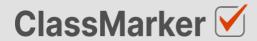

# Import True False Questions with CSV

**User Guide** 

## This guide will take you through the correct format to use for importing true false questions on ClassMarker.com

### Import true false questions with CSV - Key considerations

- · Maximum 50 Questions per import file.
- When uploading your import file, questions are displayed for accuracy checking before saving to your account.
- Import files must be saved as .CVS comma separate format, with UTF-8 character encoding (See below).

#### Let's get started

- Download a sample CSV file from:
   <a href="https://www.classmarker.com/docs/importquestions/classmarker-true-false-question-type-template.csv">https://www.classmarker.com/docs/importquestions/classmarker-true-false-question-type-template.csv</a>
  <a href="https://www.classmarker.com/docs/importquestions/classmarker-true-false-question-type-template.csv">https://www.classmarker.com/docs/importquestions/classmarker-true-false-question-type-template.csv</a>
  <a href="https://www.classmarker.com/docs/importquestions/classmarker-true-false-question-type-template.csv">https://www.classmarker.com/docs/importquestions/classmarker-true-false-question-type-template.csv</a>
  <a href="https://www.classmarker.com/docs/importquestions/classmarker-true-false-question-type-template.csv">https://www.classmarker.com/docs/importquestions/classmarker-true-false-question-type-template.csv</a>
  <a href="https://www.classmarker.com/docs/importquestions/classmarker-true-false-question-type-template.csv">https://www.classmarker.com/docs/importquestions/classmarker-true-false-question-type-template.csv</a>
  <a href="https://www.classmarker.com/docs/importquestion-type-template.csv">https://www.classmarker.com/docs/importquestion-type-template.csv</a>
  <a href="https://www.classmarker.com/docs/importquestion-type-template.csv">https://www.classmarker.com/docs/importquestion-type-template.csv</a>
  <a href="https://www.classmarker.com/docs/importquestion-type-template.csv">https://www.classmarker.com/docs/importquestion-type-template.csv</a>
  <a href="https://www.classmarker.com/docs/importquestion-type-template.csv">https://www.classmarker.csv</a>
  <a href="https://www.classmarker.com/docs/importquestion-type-template.csv">https://www.classmarker.csv</a>
  <a href="https://www.classmarker.com/docs/importquestion-type-template.csv">https://www.classmarker.csv</a>
  <a href="https://www.classmarker.com/docs/importquestion-type-template.csv">https://www.classmarker.csv</a>
  <a href="https://www.classmarker.csv">https://www.classmarker.csv</a>
  <a h
- 2. Fill in your **Questions** and **Settings** into the correct columns using the below format.

**TIP**: If you have Questions and Answers in a separate excel file, you can copy columns of Questions and Answers directly into your ClassMarker Import file.

#### **Sample question**

| You s | You should always bend your knees when lifting heavy objects: |       |  |  |
|-------|---------------------------------------------------------------|-------|--|--|
|       |                                                               |       |  |  |
|       | Α.                                                            | True  |  |  |
|       | B.                                                            | False |  |  |

#### Columns titles and row values

The first **row** in your CSV file will always indicate the **type of question** you are importing, followed by **column titles**. To allow ClassMarker to understand which question type is being uploaded:-

| Cell A1 always indicates the question type.                       | Question type: truefalse |
|-------------------------------------------------------------------|--------------------------|
| Column A will then repeat the question type for each Question row | truefalse                |

#### **Key: Required Columns, Optional Columns**

| - | <b>J</b> A               | В               | С               | D                | E                                      |
|---|--------------------------|-----------------|-----------------|------------------|----------------------------------------|
| 1 | Question type: truefalse | Parent category | Category        | Correct feedback | Incorrect feedback                     |
| 2 | truefalse                | Safety          | Lifting objects | Well done        | That is incorrect, you should consider |
| 3 | truefalse                | Safety          | Lifting objects | Well done        | That is incorrect, you should consider |

| Column | Column title             | Question rows values         | Description                                     |  |
|--------|--------------------------|------------------------------|-------------------------------------------------|--|
| A      | Question Type: truefalse | truefalse                    | Always indicates the question type.             |  |
| В      | Parent category          | Name of your parent category | Create these in ClassMarker before uploading.   |  |
| С      | Category                 | Name of your category        | Create these in ClassMarker before uploading.   |  |
| D      | Correct feedback         | Question feedback text       | Shown when answered correctly.                  |  |
| E      | Incorrect feedback       | Question feedback text       | Shown when answered incorrectly.                |  |
| F      | Points                   | 1                            | Numeric point value. Can be to 1 decimal place. |  |

|   | F      | G                                      | Н       | 1        | J        |
|---|--------|----------------------------------------|---------|----------|----------|
| 1 | Points | Question                               | Correct | Answer A | Answer B |
| 2 | 1      | You should always bend your knees when | A       | True     | False    |
| 3 | 1      | What should always lift an object with | A       | Yes      | No       |

| Column | Column title | Question rows values                                          | Description                               |
|--------|--------------|---------------------------------------------------------------|-------------------------------------------|
| G      | Question     | You should always bend your knees when lifting heavy objects: | Your question text                        |
| Н      | Correct      | Α                                                             | Indicates Answer A is the Correct Answer. |
| 1      | Answer A     | True                                                          | Answer A text                             |
| J      | Answer B     | False                                                         | Answer B text                             |

NB: Leave All Column titles in place, even when no Answer options exist under them.

#### Saving import files as CSV / UFT-8 format

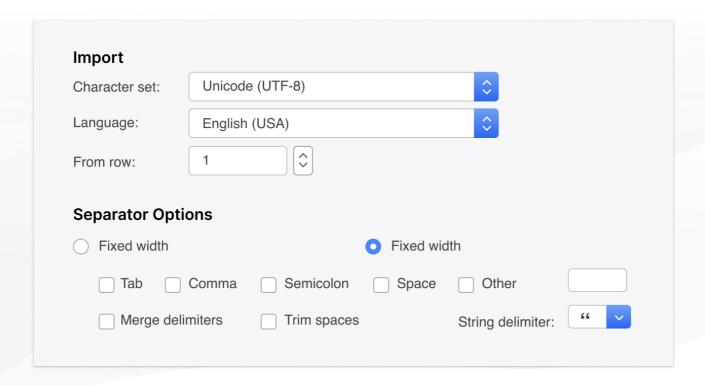

- 1. Save your file as a .csv file
  - a. **IMPORTANT: You must insure the Character set encoding is UTF-8** (See image above)
  - b. Otherwise, single quotes, double quotes, dashes and other characters that are created in Microsoft documents may not display correctly due to incorrect character set encoding. For example you may see:
    - · Iõm, Instead of I'm OR
    - I♠m, Instead of I'm
  - c. If you see these invalid characters in your CSV file re save your files in UFT-8 Format, or upload your question and edit questions in ClassMarker to replace the correct characters.
- 2. Save with comma separated format
- 3. Save with double quote string delimiters

#### Import your CVS file to ClassMarker.com

See instructions on how to upload your CSV question import files here: <a href="https://www.classmarker.com/online-testing/manual/#importquestions">https://www.classmarker.com/online-testing/manual/#importquestions</a>